# Adaptive two-sample testing

#### Arthur Gretton

#### Gatsby Computational Neuroscience Unit, Google Deepmind

Cambridge, 2023

# Comparing two samples

Given: Samples from unknown distributions  $P$  and  $Q$ . Goal: do  $P$  and  $Q$  differ?

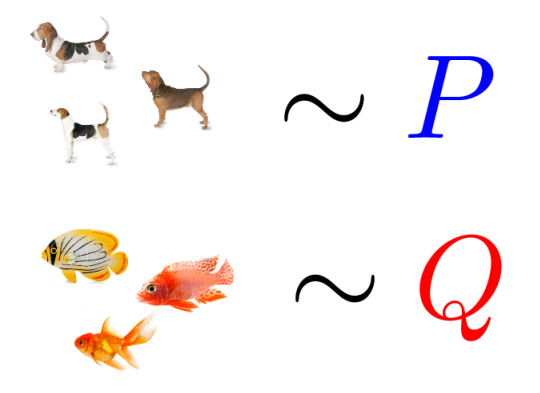

# A real-life example: two-sample tests

#### Goal: do  $P$  and  $Q$  differ?

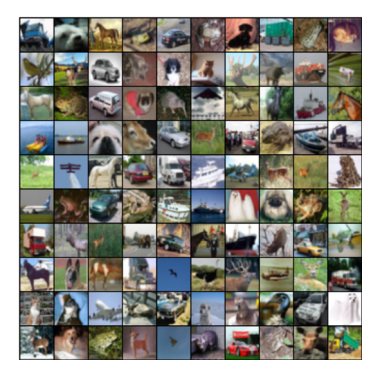

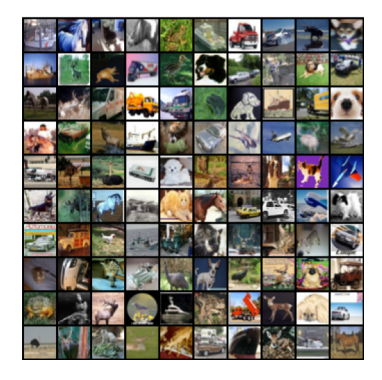

#### CIFAR 10 samples Cifar 10.1 samples

# Significant difference?

Feng, Xu, Lu, Zhang, G., Sutherland, Learning Deep Kernels for Non-Parametric Two-Sample Tests, ICML 2020

Sutherland, Tung, Strathmann, De, Ramdas, Smola, G., ICLR 2017.

# Two-sample problem

 $\text{Samples }\mathbb{X}_m:=(x_1,\ldots,x_m),\,x_i\overset{\text{iid}}{\sim}p\,\, \text{in}\,\, \mathbb{R}^d$ 

 $\text{Samples }\mathbb{Y}_n\coloneqq(y_1,\ldots,y_n),\ y_i\overset{\text{iid}}{\sim} q\text{ in }\mathbb{R}^d$ 

where  $m \leq n$  and  $n \leq Cm$ .

Hypothesis test: function  $\Delta_{\alpha}(\mathbb{X}_m, \mathbb{Y}_n)$ 

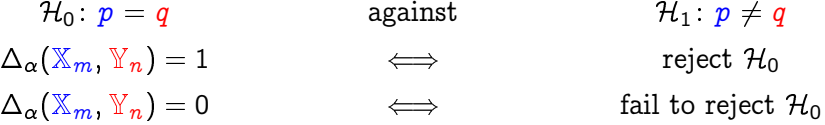

Type II error  $\beta$ 

$$
\mathbb{P}_{p\times q}(\Delta(\mathbb{X}_m,\mathbb{Y}_n)=0)\;\leq\; \pmb\beta
$$

Type I error: controlled by  $\alpha$  by design

$$
\mathbb{P}_{p \times p}(\Delta(\mathbb{X}_m, \mathbb{Y}_n) = 1) \leq \alpha
$$

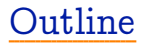

#### Two sample testing

- Test statistic: Maximum Mean Discrepancy (MMD)...
	- ...as a difference in feature means
	- ...as an integral probability metric
- Statistical testing with the MMD
- "How to choose the best kernel"
	- using aggregation (no sample splitting)
	- minimax guarantees with Sobolev smoothness assumption

# Maximum Mean Discrepancy

# Kernel methods, feature representation

Kernels: dot products of features

Feature map  $\varphi(x) \in \mathcal{F}$ ,

$$
\pmb{\varphi}(\pmb{x}) = [ \ldots \pmb{\varphi}_i(\pmb{x}) \ldots ] \in \pmb{\ell}_2
$$

For positive definite  $k$ ,

$$
k(x,x')=\langle \varphi(x),\varphi(x')\rangle_\mathcal{F}
$$

Infinitely many features  $\varphi(x)$ , dot product in closed form!

# Kernel methods, feature representation

Kernels: dot products of features

$$
k(x,x')=\exp\left(-\gamma\left\|x-x'\right\|^2\right)
$$

Exponentiated quadratic kernel

$$
\pmb{\varphi}(\pmb{x}) = [ \ldots \pmb{\varphi}_i(\pmb{x}) \ldots ] \in \pmb{\ell}_2
$$

Feature map  $\varphi(x) \in \mathcal{F}$ ,

For positive definite  $k$ ,

$$
k(x,x')=\langle \varphi(x),\varphi(x')\rangle_\mathcal{F}
$$

Infinitely many features  $\varphi(x)$ , dot product in closed form!

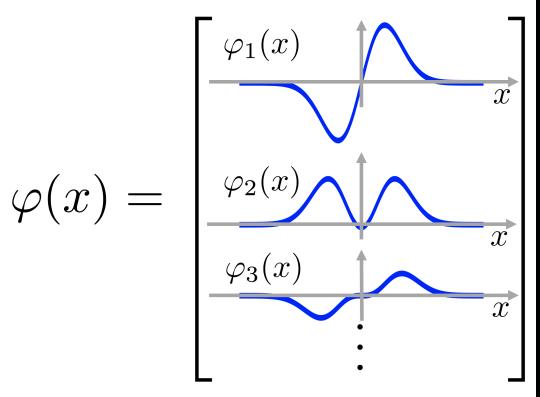

Features: Gaussian Processes for Machine learning, Rasmussen and Williams, Ch. 4.

# Kernels and bandwidths

$$
\text{Kernel: } k_\lambda(x,y) \mathrel{\mathop:}= \prod_{i=1}^d \frac{1}{\lambda_i} K_i\bigg(\frac{x_i-y_i}{\lambda_i}\bigg)
$$

Bandwidth: 
$$
\lambda \in (0, \infty)^d
$$

Assumptions:  $K_1, \ldots, K_d$  integrable (to 1) and square integrable

Eg: Gaussian  $(K_i(u) \!\propto\! e^{-u^2}),$  Laplace  $(K_i(u) \!\propto\! e^{-|u|}),$  Matérn, $\ldots$ 

Gaussian kernel:  $k_{\lambda}(x-y) \coloneqq \frac{1}{(1-x)^2}$  $\frac{1}{(\pi)^{d/2}}\prod_{i=1}$ d  $i=1$ 1  $\lambda_i$  $\exp\biggl(-\frac{(\textbf{\textit{x}}_i-\textbf{\textit{y}}_i)^2}{\sqrt{2}}$  $\lambda_i{}^2$  $\setminus$ 

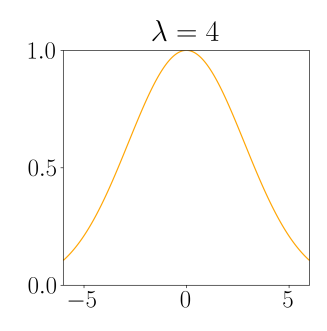

# Kernel mean embedding

Function evaluation in an RKHS:

$$
f(\pmb{x}) = \langle f, \pmb{\varphi}_{\pmb{x}} \rangle_\mathcal{F}
$$

Expectation evaulation in an RKHS:

$$
\mathord{\text{\rm E}}_{P}(f(X)) = \mathord{\text{\rm E}}_{P}\left\langle f, \varphi_{X} \right\rangle_{\mathcal{F}} = \left\langle f, \mathord{\text{\rm E}}_{P} \varphi_{X} \right\rangle_{\mathcal{F}} =: \left\langle f, \mu_{P} \right\rangle_{\mathcal{F}}
$$

as long as feature map Bochner integrable:  ${\mathbb E}_P\|\varphi_X\|=\mathbb{E}_P\sqrt{k_\lambda(X,X)}<\infty$  .

 $\mu_P$  gives you expectations of all RKHS functions

"Kernel trick" for mean embeddings:

$$
\langle \mu_P,\mu_Q\rangle_\mathcal{F}=\mathrm{E}_{P,Q}k_\lambda(X,\,Y)
$$

for  $X \sim P$  and  $Y \sim Q$ .

The maximum mean discrepancy is the distance between feature means:

$$
\mathrm{MMD}_{\lambda}^{2}(p, q) = \|\mu_{P} - \mu_{Q}\|_{\mathcal{F}}^{2}
$$
\n
$$
= \underbrace{\mathrm{E}_{P}k_{\lambda}(X, X')}_{\text{(a)}} + \underbrace{\mathrm{E}_{Q}k_{\lambda}(Y, Y')}_{\text{(a)}} - 2\underbrace{\mathrm{E}_{P,Q}k_{\lambda}(X, Y)}_{\text{(b)}}
$$

 $(a)$  = within distrib. similarity,  $(b)$  = cross-distrib. similarity.

Characteristic kernel:  $\text{MMD}_{\lambda}^2(p, q) = 0$  iff  $p = q$  Fukumizu et al. [NIPS07b], Sriperumbudur et al.[COLT08]

When are translation invariant kernels  $k_{\lambda}(x, y) = k_{\lambda}(x - y)$ characteristic on  $\mathbb{R}^d$ ?

Characteristic kernel:  $\text{MMD}_{\lambda}^2(p, q) = 0$  iff  $p = q$  Fukumizu et al. [NIPS07b], Sriperumbudur et al.[COLT08]

When are translation invariant kernels  $k_{\lambda}(x, y) = k_{\lambda}(x - y)$ characteristic on  $\mathbb{R}^d$ ?

Bochner's theorem:

$$
k_\lambda(x-y)=\int_{\mathbb{R}^d} e^{-i(x-y)^\top \omega}\,d{\Lambda}({\omega})
$$

 $\Lambda(\omega)$  finite non-negative Borel measure.

Characteristic function of  $P$  via Fourier transform

$$
\varphi_P(\omega) = \int_{\mathbb{R}^d} e^{ix^\top \omega} dP(x)
$$

Fourier representation of MMD on  $\mathbb{R}^d$ :

$$
\text{MMD}_{\lambda}^2(p,q) = \int |\varphi_P(\omega) - \varphi_Q(\omega)|^2 d\Lambda(\omega)
$$

Proof:

$$
\begin{aligned} &\text{MMD}_{\bm{\lambda}}^{\bm{2}}(\bm{p},\bm{q}) \\ &:= E_{\bm{P}}k_{\bm{\lambda}}(\bm{x}-\bm{x}') + E_{\bm{Q}}k_{\bm{\lambda}}(\bm{y}-\bm{y}') - 2E_{\bm{P},\bm{Q}}k_{\bm{\lambda}}(\bm{x},\bm{y}) \\ &= \int \int \left[ k_{\bm{\lambda}}(s-t) \, d(P-Q)(s) \right] \, d(P-Q)(t) \\ &= \int_{\mathbb{R}^d} |\phi_P(\omega) - \phi_Q(\omega)|^2 \, d\bm{\Lambda}(\omega) \end{aligned}
$$

Fourier representation of MMD on  $\mathbb{R}^d$ :

$$
\text{MMD}_{\lambda}^2(p,q) = \int |\varphi_P(\omega) - \varphi_Q(\omega)|^2 d\Lambda(\omega)
$$

Proof:

$$
\begin{aligned} &\text{MMD}_\lambda^2(p,q) \\ &:= E_P k_\lambda(x-x') + E_Q k_\lambda(y-y') - 2 E_{P,Q} k_\lambda(x,y) \\ &= \int\int\left[ k_\lambda(s-t) \, d (P-Q)(s) \right] \, d (P-Q)(t) \\ &= \int_{\mathbb{R}^d} |\phi_P(\omega) - \phi_Q(\omega)|^2 \, \, d \Lambda(\omega) \end{aligned}
$$

Fourier representation of MMD on  $\mathbb{R}^d$ :

$$
\text{MMD}_{\lambda}^2(p,q) = \int |\varphi_P(\omega) - \varphi_Q(\omega)|^2 d\Lambda(\omega)
$$

Proof:

$$
\begin{aligned} &\text{MMD}_\lambda^2(p,q) \\ &:= E_P k_\lambda(x-x') + E_Q k_\lambda(y-y') - 2 E_{P,Q} k_\lambda(x,y) \\ &= \int\int\Big[k_\lambda(s-t)\,d(P-Q)(s)\Big]\,d(P-Q)(t) \\ &= \int_{\mathbb{R}^d} |\phi_P(\omega) - \phi_Q(\omega)|^2\,\,d\Lambda(\omega) \end{aligned}
$$

Summary: characteristic kernels on  $\mathbb{R}^d$ 

A translation invariant  $k_\lambda$  is characteristic for prob. measures on  $\mathbb{R}^d$  if and only if

$$
\text{supp}(\Lambda) = \mathbb{R}^d
$$

(i.e. support zero on at most a countable set)  $S_{\text{div}}$  sriperumbudur et al. [COLT08, JMLR10]

Corollary: any continuous, compactly supported  $k_{\lambda}$  characteristic (since Fourier spectrum  $\Lambda(\omega)$  cannot be zero on an interval).

Summary: characteristic kernels on  $\mathbb{R}^d$ 

A translation invariant  $k_\lambda$  is characteristic for prob. measures on  $\mathbb{R}^d$  if and only if

$$
\text{supp}(\Lambda) = \mathbb{R}^d
$$

(i.e. support zero on at most a countable set)  $S_{\text{div}}$  sriperumbudur et al. [COLT08, JMLR10]

#### Corollary: any continuous, compactly supported  $k_{\lambda}$  characteristic (since Fourier spectrum  $\Lambda(\omega)$  cannot be zero on an interval).

1-D proof sketch from [Mallat, 99, Theorem 2.6], proof on  $\mathbb{R}^d$  via distribution theory in Sriperumbudur et al. [JMLR10, Corollary 10 p. 1535]

# Two-Sample Testing with MMD

# A statistical test using MMD

The empirical MMD:

$$
\widehat{\text{MMD}}_{\lambda}^2(\mathbb{X}_m, \mathbb{Y}_n) = \!\frac{1}{m(m-1)} \sum_{i \neq j} k_{\lambda}(x_i, x_j) + \frac{1}{n(n-1)} \sum_{i \neq j} k_{\lambda}(y_i, y_j) \\ - \frac{2}{mn} \sum_{i,j} k_{\lambda}(x_i, y_j)
$$

Two-sample MMD test:

$$
\Delta_{\alpha}^{\lambda}(\mathbb{X}_m,\mathbb{Y}_n)\coloneqq\mathbb{1}\left(\widehat{\text{MMD}}_{\lambda}^2(\mathbb{X}_m,\mathbb{Y}_n)>q^\lambda_{1-\alpha}\right)
$$

# A statistical test using MMD

The empirical MMD:

$$
\widehat{\text{MMD}}_{\lambda}^2(\mathbb{X}_m, \mathbb{Y}_n) = \!\frac{1}{m(m-1)} \sum_{i \neq j} k_{\lambda}(x_i, x_j) + \frac{1}{n(n-1)} \sum_{i \neq j} k_{\lambda}(y_i, y_j) \\ - \frac{2}{mn} \sum_{i,j} k_{\lambda}(x_i, y_j)
$$

Two-sample MMD test:

$$
\Delta_{\pmb{\alpha}}^{\lambda}(\mathbb{X}_m, \mathbb{Y}_n) \coloneqq \mathbb{1}\Big (\widehat{\text{MMD}}_{\lambda}^2(\mathbb{X}_m, \mathbb{Y}_n) > q^\lambda_{1-\pmb{\alpha}} \Big )
$$

Want threshold  $q^\lambda_{1-\alpha}$  for test  $\widehat{\text{MMD}}^2_\lambda(\mathbb{X}_m,\mathbb{Y}_n)$  to get false positive rate  $\alpha$ 

 $\overline{\mathrm{Asymptotics}}$  of  $\widehat{MMD}^2$  when  $P = Q$ 

 $P = Q = \mathcal{N}(0, 1)$ , statistic has asymptotic distribution

$$
(m+n)\widehat{\text{MMD}}_{\lambda}^{2}(\mathbb{X}_{m},\mathbb{Y}_{n})\sim \sum_{l=1}^{\infty}\lambda_{l}\left[z_{l}^{2}-2\right]
$$

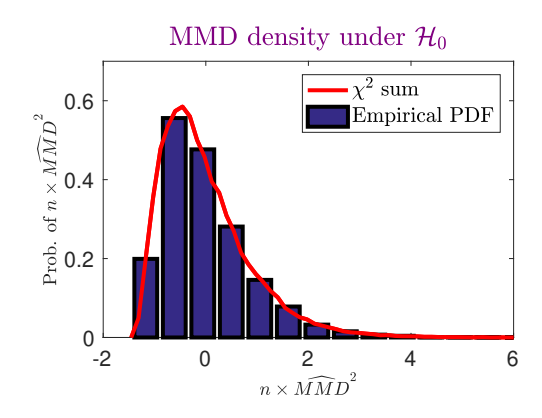

where

$$
\lambda_i \psi_i(x') = \int_{\mathcal{X}} \underbrace{\tilde{k}_{\lambda}(x,x')}_{\text{center}} \psi_i(x) dP(x)
$$

$$
z_l \sim \mathcal{N}(0,2) \quad \text{i.i.d.}
$$

How do we get the test threshold  $q_{1-\alpha}^{\lambda}$ ?

Original empirical MMD for dogs and fish:

$$
X = \begin{bmatrix} \bullet & \bullet & \bullet \\ \bullet & \bullet & \bullet \end{bmatrix} \quad \text{and} \quad X \quad \dots \quad \text{and} \quad Y = \begin{bmatrix} \bullet & \bullet & \bullet \\ \bullet & \bullet & \bullet \end{bmatrix}
$$

$$
\widehat{MMD}^2 = \frac{1}{n(n-1)} \sum_{i \neq j} k(x_i, x_j) \\ \quad + \frac{1}{n(n-1)} \sum_{i \neq j} k(y_i, y_j) \\ \quad - \frac{2}{n^2} \sum_{i,j} k(x_i, y_j)
$$

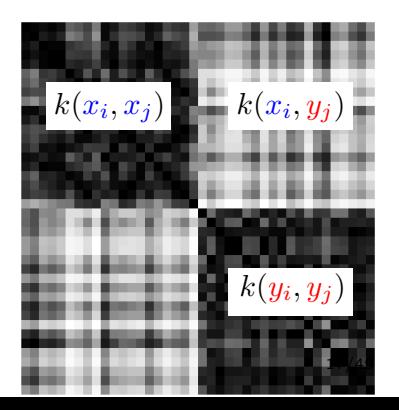

How do we get test threshold  $q_{1-\alpha}^{\lambda}$ ?

Permuted dog and fish samples (merdogs):

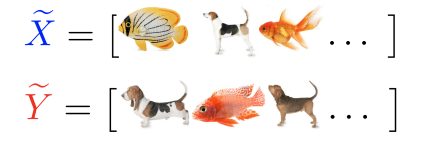

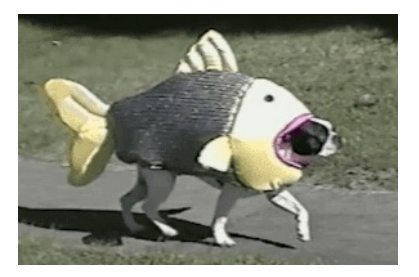

How do we get test threshold  $q_{1-\alpha}^{\lambda}$ ?

Permuted dog and fish samples (merdogs):

$$
\widetilde{X} = \begin{bmatrix} \begin{matrix} \mathbf{0} & \mathbf{0} & \mathbf{0} & \mathbf{0} \end{matrix} & \mathbf{0} & \mathbf{0} & \mathbf{0} \end{bmatrix} \\ \widetilde{Y} = \begin{bmatrix} \begin{matrix} \mathbf{0} & \mathbf{0} & \mathbf{0} & \mathbf{0} \end{matrix} & \mathbf{0} & \mathbf{0} & \mathbf{0} \end{bmatrix} & \mathbf{0} & \mathbf{0} & \mathbf{0} \end{bmatrix}
$$

$$
\widehat{\text{MMD}}^2_\lambda(\mathbb{X}_m,\mathbb{Y}_n)\\ \frac{1}{m(m-1)}\sum_{i\neq j}k(\tilde{x}_i,\tilde{x}_j)\\ +\frac{1}{n(n-1)}\sum_{i\neq j}k(\tilde{\textbf{y}}_i,\tilde{\textbf{y}}_j)\\ -\frac{2}{mn}\sum_{i,j}k(\tilde{x}_i,\tilde{\textbf{y}}_j)
$$

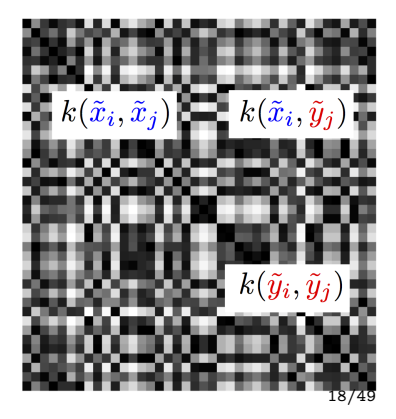

MMD test thresholds: permutation, wild bootstrap [Schrab et al., Proposition 1]

Two-sample MMD test:

$$
\Delta_{\alpha}^{\lambda,B}(\mathbb{X}_m,\mathbb{Y}_n)\coloneqq \mathbb{1}\bigg(\widehat{\text{MMD}}_{\lambda}^2(\mathbb{X}_m,\mathbb{Y}_n) > \widehat{q}_{1-\alpha}^{\lambda}\bigg)
$$

Quantile:  $\widehat{q}_{1-\alpha}^{\lambda}$  is the  $[(B+1)(1-\alpha)]$ -th largest value of  $\widehat{\text{MMD}}_{\lambda}^2(\mathbb{X}_m,\mathbb{Y}_n)$  and  $B$   $\mathcal{H}_0\text{-simulated test statistics}$ 

 $\text{Permutations: } \widehat{\text{MMD}}_{\lambda}^2(\mathbb{X}_m^{\sigma},\mathbb{Y}_n^{\sigma}) \text{ where } (\mathbb{X}_m^{\sigma},\mathbb{Y}_n^{\sigma})=\sigma(\mathbb{X}_m\cup\mathbb{Y}_n)$ 

MMD test thresholds: permutation, wild bootstrap [Schrab et al., Proposition 1]

Two-sample MMD test:

$$
\Delta_{\alpha}^{\lambda,B}(\mathbb{X}_m,\mathbb{Y}_n)\coloneqq \mathbb{1}\bigg(\widehat{\text{MMD}}_{\lambda}^2(\mathbb{X}_m,\mathbb{Y}_n) > \widehat{q}_{1-\alpha}^{\lambda}\bigg)
$$

Quantile:  $\widehat{q}_{1-\alpha}^{\lambda}$  is the  $[(B+1)(1-\alpha)]$ -th largest value of  $\widehat{\text{MMD}}_{\lambda}^2(\mathbb{X}_m,\mathbb{Y}_n)$  and  $B$   $\mathcal{H}_0\text{-simulated test statistics}$ 

 $\text{Permutations: } \widehat{\text{MMD}}_{\lambda}^2(\mathbb{X}_m^{\sigma},\mathbb{Y}_n^{\sigma}) \text{ where } (\mathbb{X}_m^{\sigma},\mathbb{Y}_n^{\sigma})=\sigma(\mathbb{X}_m\cup\mathbb{Y}_n)$  $\text{Non-asymptotic level (permutation): } \mathbb{P}_{p \times p} \big( \Delta^{\lambda, B}_{\boldsymbol{\alpha}}(\mathbb{X}_m, \mathbb{Y}_n) = 1 \big) \,\, \leq \,\, \boldsymbol{\alpha},$ 

Time complexity:  $\mathcal{O}(B(m+n)^2)$ 

# Approx. null distribution of  $\widehat{MMD}^2$  via permutation

Null distribution estimated from 500 permutations

Example:  $P = Q = \mathcal{N}(0, 1)$ 

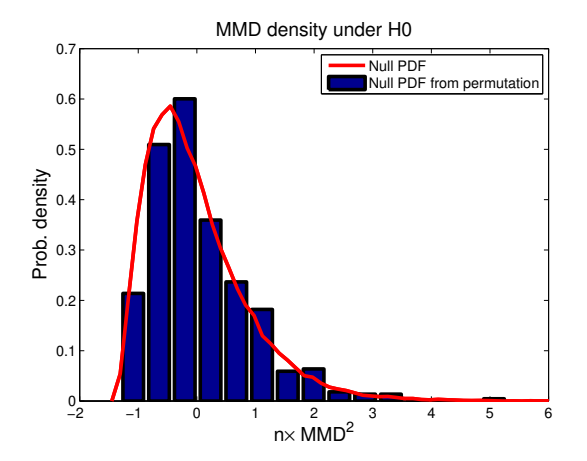

Maximum mean discrepancy: smooth function for  $P$  vs  $Q$ 

$$
\text{MMD}_{\lambda}(p,q):=\sup_{\|f\|_{\mathcal{F}}\leq 1}\left[\text{E}_{P}f(X)-\text{E}_{Q}f(Y)\right]
$$

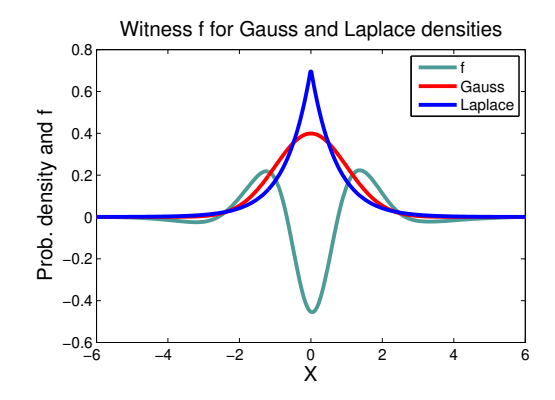

Simple choice: Gaussian

$$
k_\lambda(x,y)=\frac{1}{(\pi)^{d/2}}\prod_{i=1}^d\frac{1}{\lambda_i}\exp\!\left(-\frac{(x_i-y_i)^2}{\lambda_i^2}\right)
$$

• *Characteristic:* for any  $\sigma$ : for any P and Q, power  $\rightarrow$  1 as  $n \rightarrow \infty$ 

Simple choice: Gaussian

$$
k_\lambda(x,y) = \frac{1}{(\pi)^{d/2}}\prod_{i=1}^d\frac{1}{\lambda_i}\exp\!\left(-\frac{(x_i-y_i)^2}{\lambda_i^2}\right)
$$

*Characteristic:* for any  $\sigma$ : for any P and Q, power  $\rightarrow$  1 as  $n \rightarrow \infty$  $\blacksquare$ But choice of  $\lambda_1 \cdots \lambda_d$  is very important for finite m, n...

Simple choice: Gaussian

$$
k_\lambda(x,y) = \frac{1}{(\pi)^{d/2}}\prod_{i=1}^d\frac{1}{\lambda_i}\exp\!\left(-\frac{(x_i-y_i)^2}{\lambda_i^2}\right)
$$

*Characteristic:* for any  $\sigma$ : for any P and Q, power  $\rightarrow$  1 as  $n \rightarrow \infty$ But choice of  $\lambda_1 \cdots \lambda_d$  is very important for finite  $m, n \ldots$ 

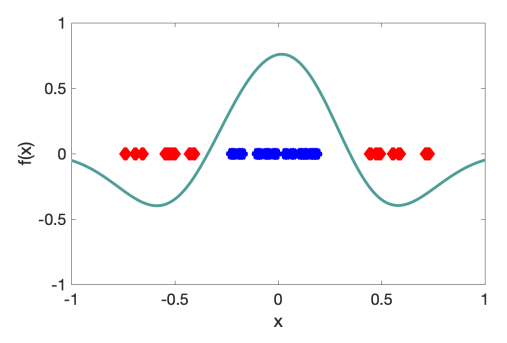

Simple choice: Gaussian

$$
k_\lambda(x,y) = \frac{1}{(\pi)^{d/2}}\prod_{i=1}^d\frac{1}{\lambda_i}\exp\!\left(-\frac{(x_i-y_i)^2}{\lambda_i^2}\right)
$$

*Characteristic:* for any  $\sigma$ : for any P and Q, power  $\rightarrow$  1 as  $n \rightarrow \infty$ But choice of  $\lambda_1 \cdots \lambda_d$  is very important for finite m, n...

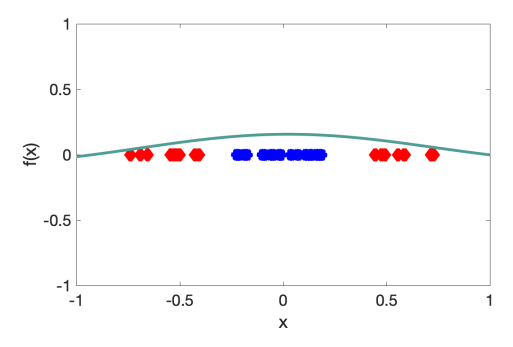

Simple choice: Gaussian

$$
k_\lambda(x,y) = \frac{1}{(\pi)^{d/2}}\prod_{i=1}^d\frac{1}{\lambda_i}\exp\!\left(-\frac{(x_i-y_i)^2}{\lambda_i^2}\right)
$$

*Characteristic:* for any  $\sigma$ : for any P and Q, power  $\rightarrow$  1 as  $n \rightarrow \infty$ But choice of  $\lambda_1 \cdots \lambda_d$  is very important for finite  $m, n \ldots$ 

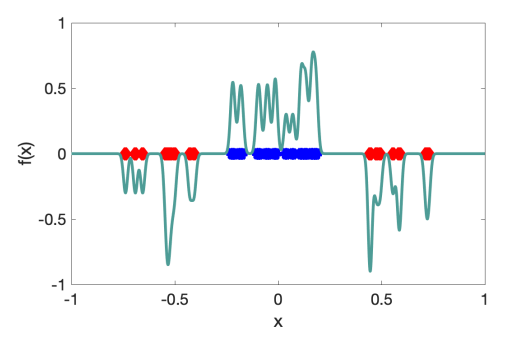

# Test power for known  $\begin{array}{l} \mbox{Test power for know:} \\ \mbox{smoothness of}\ p-q \end{array}$

# Sobolev balls

# Regularity/smoothness assumption:  $p - q \in S_d^s(R)$

Sobolev balls:

$$
{\mathcal S}^s_d(R)\coloneqq \left\{f\in L^1({\mathbb R}^d)\cap L^2({\mathbb R}^d):\int_{{\mathbb R}^d} \|\xi\,\|_2^{2s}|\widehat{f}(\xi)|^2\,{\mathrm d}\xi\leq (2\pi)^d R^2\right\}
$$

radius  $R > 0$ dimension  $d$ 

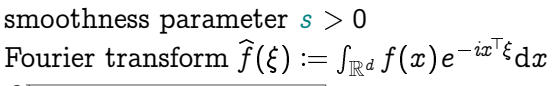

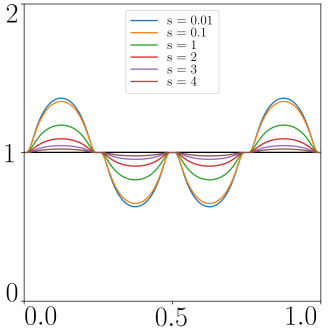
#### Sobolev balls

#### Regularity/smoothness assumption:  $p - q \in S_d^s(R)$

Sobolev balls:

$$
{\mathcal S}^s_d(R)\coloneqq \left\{f\in L^1({\mathbb R}^d)\cap L^2({\mathbb R}^d):\int_{{\mathbb R}^d} \|\xi\|_2^{2s}|\widehat{f}(\xi)|^2\,{\mathrm d}\xi\leq (2\pi)^d R^2\right\}
$$

radius  $R > 0$ dimension  $d$ 

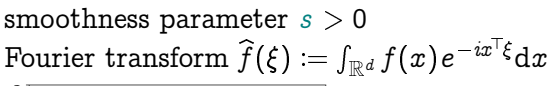

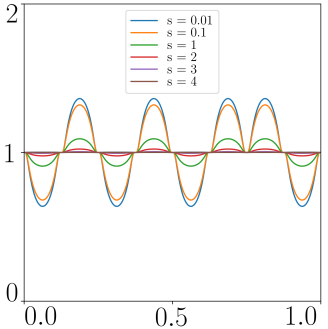

#### MMD test power, known smoothness

Theorem (MMD test minimax optimality)

For known smoothness s, assuming  $p - q \in S_d^s(R)$  and setting

$$
\lambda_i^\star:=(m+n)^{-2/(4s+d)}
$$

for  $i = 1, \ldots, d$ , the condition

$$
\|p-q\|_2 \ \geq \ \frac{C}{\sqrt{\beta}}\,(m+n)^{-2s/(4s+d)}
$$

guarantees control of the type II error of the MMD test

$$
\mathbb{P}_{p\times q\times r}\Big(\Delta_\alpha^{\lambda,B}(\mathbb{X}_m,\mathbb{Y}_n)=0\Big)\ \leq\ \pmb\beta.
$$

Minimax rate over Sobolev balls:  $(m+n)^{-2s/(4s+d)}$ 

#### Proof of theorem 1 (next few slides)

For  $\alpha, \beta \in (0, 1)$ , Type II error control

$$
\mathbb{P}_{p \times q \times r} \Big( \Delta_\alpha^{\lambda, B}(\mathbb{X}_m, \mathbb{Y}_n) = 0 \Big) \leq \beta
$$

is implied by (Chebyshev)

$$
\mathbb{P}_{p \times q \times r} \bigg( \text{MMD}_{\lambda}^2(p, \, q) \geq \sqrt{\frac{2}{\beta} \text{var}_{p \times q} \Big( \widehat{\text{MMD}}_{\lambda}^2(\mathbb{X}_m, \, \mathbb{Y}_n) \Big)} + \widehat{q}^{\, \lambda}_{\, 1 - \alpha} \bigg) \geq 1 - \frac{\beta}{2}
$$

[Schrab et al., 2023, Lemma 2]

#### Proof of theorem 1 (next few slides)

$$
\underbrace{\text{MMD}_{\lambda}^{2}(p, q)}_{(A)} \geq \underbrace{\sqrt{\frac{2}{\beta} \text{var}_{p \times q} \left( \widehat{\text{MMD}}_{\lambda}^{2}(\mathbb{X}_{m}, \mathbb{Y}_{n}) \right)}}_{(B)} + \underbrace{\widehat{q}_{1-\alpha}^{\lambda}}_{(C)}
$$

We address each of the three terms  $(A)$ ,  $(B)$ ,  $(C)$  in turn.

#### Breakdown of the MMD (A)

The MMD can be decomposed

$$
\begin{aligned} \text{MMD}_{\lambda}^2(p, q) &= \langle p - q, k_{\lambda} * (p - q) \rangle_2 \\ &= \frac{1}{2} \Big( \| p - q \|_2^2 + \| k_{\lambda} * (p - q) \|_2^2 \\ &- \| k_{\lambda} * (p - q) - (p - q) \|_2^2 \Big) \end{aligned}
$$

#### Breakdown of the MMD (A)

The MMD can be decomposed

$$
\begin{aligned} \text{MMD}_{\lambda}^2(p,q) &= \langle p-q, k_{\lambda} * (p-q) \rangle_2 \\ &= \frac{1}{2} \Big( \|p-q\|_2^2 + \|k_{\lambda} * (p-q)\|_2^2 \\ &- \|k_{\lambda} * (p-q) - (p-q)\|_2^2 \Big) \end{aligned}
$$

Keep the first term (test "radius" for power  $1-\beta)$ :  $\|p-q\|_2^2$ Get rid of second term using variance (next slides):  $\|k_\lambda*(p-q)\|_2^2$ Bound the final term:if  $p - q \in \mathcal{S}_d^s(R)$ , then  $\exists S \in (0,1)$  such that

$$
\|k_\lambda\ast (p-q)-(p-q)\|_2^2-S^2\|p-q\|_2^2\leq C_0(d,s,R)\sum_{i=1}^d\lambda_i{}^{2s}
$$

#### Updating the power condition after (A)

The power condition (which needs to hold with probability  $1 - \beta/2$ )

$$
\underbrace{\text{MMD}_{\lambda}^{2}(p, q)}_{(A)} \geq \underbrace{\sqrt{\frac{2}{\beta}} \text{var}_{p \times q} \left( \widehat{\text{MMD}}_{\lambda}^{2}(\mathbb{X}_{m}, \mathbb{Y}_{n}) \right)}_{(B)} + \underbrace{\widehat{q}_{1-\alpha}^{\lambda}}_{(C)},
$$

#### Updating the power condition after (A)

The power condition (which needs to hold with probability  $1 - \beta/2$ )

$$
\underbrace{\text{MMD}_{\lambda}^{2}(p,q)}_{(A)} \geq \underbrace{\sqrt{\frac{2}{\beta}\text{var}_{p\times q}\left(\widehat{\text{MMD}}_{\lambda}^{2}(\mathbb{X}_{m}, \mathbb{Y}_{n})\right)}}_{(B)} + \underbrace{\widehat{q}_{1-\alpha}^{\lambda}}_{(C)},
$$

after updating (A), then becomes

$$
(1 - S2)\|p - q\|_22 \geq C_0 \sum_{i=1}^d \lambda_i^{2s} - \|k_{\lambda} * (p - q)\|_22 + 2 \underbrace{\sqrt{\frac{2}{\beta} \text{var}_{p \times q} \left(\widehat{\text{MMD}}_{\lambda}^2(\mathbb{X}_m, \mathbb{Y}_n)\right)}}_{(B)} + 2 \underbrace{\widehat{q}^{\lambda}_{1-\alpha}}_{(C)}
$$

:

#### Bound on the variance (B)

Assume that  $\max (\Vert p \Vert_{\infty}, \Vert q \Vert_{\infty}) \leq M$  for some  $M > 0$ .

$$
\begin{aligned} &{\mathop{\hbox{\rm var}}\nolimits_{p\times q}\Big(\widehat{\mathop{\rm MMD}}^2_\lambda(\mathbb{X}_m,\mathbb{Y}_n)\Big)}\\ &\leq C_1(M,d)\left(\frac{\|k_\lambda*(p-q)\|_2^2}{m+n}+\frac{1}{(m+n)^2\lambda_1\cdots\lambda_d}\right) \end{aligned}
$$

:

#### Bound on the variance (B)

Assume that  $\max (\Vert p \Vert_{\infty}, \Vert q \Vert_{\infty}) \leq M$  for some  $M > 0$ .

$$
\begin{aligned} & {\rm var}_{p \times q} \left( \widehat{\text{MMD}}_{\lambda}^2 (\mathbb{X}_m, \mathbb{Y}_n) \right) \\ & \leq C_1(M,d) \left( \frac{\|k_{\lambda} \star (p-q)\|_2^2}{m+n} + \frac{1}{(m+n)^2 \lambda_1 \cdots \lambda_d} \right) \end{aligned}
$$

Assuming  $\lambda_1$   $\lambda_d$  < 1,

$$
(B) = 2\sqrt{\frac{2}{\beta}\text{var}_{p\times q}\left(\widehat{\text{MMD}}_{\lambda}^{2}(\mathbb{X}_{m}, \mathbb{Y}_{n})\right)}
$$
  
\$\leq\$  $||k_{\lambda} * (p-q)||_{2}^{2} + \frac{C_{1}'}{\sqrt{\beta(m+n)\sqrt{\lambda_{1}\cdots\lambda_{d}}}}.$ 

Term  $\|k_\lambda\ast (p-q)\|_2^2$  will cancel in the power condition.

#### Updating the power condition after (A), (B)

The power condition (which needs to hold with probability  $1 - \beta/2$ )

$$
(1 - S2)\|p - q\|_2^2 \geq C_0 \sum_{i=1}^d \lambda_i^{2s} - \|k_\lambda * (p - q)\|_2^2
$$
  
+ 
$$
2 \underbrace{\sqrt{\frac{2}{\beta} \text{var}_{p \times q} \left( \widehat{\text{MMD}}_{\lambda}^2(\mathbb{X}_m, \mathbb{Y}_n) \right)}}_{(B)} + 2 \underbrace{\widehat{q}^{\lambda}_{1-\alpha}}_{(C)}.
$$

#### Updating the power condition after (A), (B)

The power condition (which needs to hold with probability  $1 - \beta/2$ )

$$
(1 - S2)\|p - q\|_2^2 \geq C_0 \sum_{i=1}^d \lambda_i^{2s} - \|k_\lambda * (p - q)\|_2^2
$$

$$
+ 2 \sqrt{\frac{2}{\beta} \text{var}_{p \times q} \left( \widehat{\text{MMD}}_{\lambda}^2(\mathbb{X}_m, \mathbb{Y}_n) \right)} + 2 \widehat{\underbrace{q}_{1-\alpha}^{\lambda}}_{(C)}.
$$

After bounding (B), becomes

$$
(1-S^2)\|p-q\|_2^2 \geq \frac{C_1'}{\sqrt{\beta}(m+n)\lambda_1\cdots\lambda_d}+C_0\sum_{i=1}^d \lambda_i^{2s}+2\frac{\widehat{q}\lambda_i}{(C)}.
$$

Assume that  $\max (\Vert p \Vert_{\infty}, \Vert q \Vert_{\infty}) \leq M$  for some  $M > 0$ . We have

$$
\mathbb{P}_{p \times q \times r} \Bigg( \widehat{q}_{1-\alpha}^{\lambda} \leq C_2(M,d) \frac{\ln \Big( \frac{1}{\alpha} \Big)}{\sqrt{\beta} (m+n) \sqrt{\lambda_1 \cdots \lambda_d}} \Bigg) \geq 1 - \frac{\beta}{2}
$$

for  $B \geq \frac{3}{\alpha^2} \Bigl( \ln \Bigl( \frac{8}{\beta}$  $\left(\frac{8}{\beta}\right)+\alpha(1-\alpha)\big)\,$  and  $\alpha\in(0,0.5).$ 

#### Updating the power condition after  $(A)$ ,  $(B)$ ,  $(C)$

The power condition (which needs to hold with probability  $1 - \beta/2$ )

$$
(1-S^2)\|p-q\|_2^2\ \geq \frac{C_1'}{\sqrt{\beta(m+n)\sqrt{\lambda_1\cdots\lambda_d}}}+C_0\sum_{i=1}^d\lambda_i^{2s}+2\frac{\widehat{q}_{1-\alpha}^{\,\lambda}}{(C)}.
$$

Fine print:  $\alpha\in(0,\,e^{-1}),\ B\geq\frac{3}{\alpha^2}\bigl(\ln\Bigl(\frac{8}{\beta}\Bigr)+\alpha(1-\alpha)\Bigr),\text{ and }\lambda_1\cdots\lambda_d\leq 1.$ 

### Updating the power condition after  $(A)$ ,  $(B)$ ,  $(C)$

The power condition (which needs to hold with probability  $1 - \beta/2$ )

$$
(1-S^2)\|p-q\|_2^2\ \geq \frac{C_1'}{\sqrt{\beta(m+n)\sqrt{\lambda_1\cdots\lambda_d}}}+C_0\sum_{i=1}^d\lambda_i^{2s}+2\widehat{\underbrace{q_1^{\,\lambda}}_{(C)}}.
$$

After updating (C)

$$
\|p-q\|_2^2 \ \geq \ \frac{C_4(M,d,s,S,R)}{\sqrt{\beta}} \Biggl( \sum_{i=1}^d \lambda_i^{-2s} + \frac{\ln \Bigl( \frac{1}{\alpha} \Bigr)}{(m+n) \sqrt{\lambda_1 \cdots \lambda_d}} \Biggr) \, .
$$

$$
\text{Fire print: } \alpha \in (0, e^{-1}), \ B \geq \textstyle\frac{3}{\alpha^2} \big( \ln \big( \frac{8}{\beta} \big) + \alpha (1-\alpha) \big), \text{ and } \lambda_1 \cdots \lambda_d \leq 1.
$$

#### Updating the power condition after  $(A)$ ,  $(B)$ ,  $(C)$

The power condition (which needs to hold with probability  $1 - \beta/2$ )

$$
(1-S^2)\|p-q\|_2^2\ \geq \frac{C_1'}{\sqrt{\beta(m+n)\sqrt{\lambda_1\cdots\lambda_d}}}+C_0\sum_{i=1}^d\lambda_i^{2s}+2\frac{\widehat{q}_{1-\alpha}^{\,\lambda}}{(C)}.
$$

After updating (C)

$$
\|p-q\|_2^2 \ \geq \ \frac{C_4(M,d,s,S,R)}{\sqrt{\beta}} \Biggl( \sum_{i=1}^d \lambda_i^{~2s} + \frac{\ln \Bigl( \frac{1}{\alpha} \Bigr)}{(m+n)\sqrt{\lambda_1\cdots\lambda_d}} \Biggr) \, .
$$

Picking  $\lambda_i^{\star} := (m+n)^{-2/(4s+d)}$  controls the Type II error when

$$
\|p-q\|_2 \ \geq \ \frac{C}{\sqrt{\beta}}\,(m+n)^{-2s/(4s+d)}
$$

Fine print:  $\alpha\in(0,\,e^{-1}),\ B\geq\frac{3}{\alpha^2}\bigl(\ln\Bigl(\frac{8}{\beta}\Bigr)+\alpha(1-\alpha)\Bigr),\text{ and }\lambda_1\cdots\lambda_d\leq 1.$ 

## Optimizing kernel parameters: aggregation

MMDAgg (MMD Aggregation): non-asymptotic level  $\alpha$ 

$$
\Delta_{\alpha}^{\Lambda}(\mathbb{X}_m,\mathbb{Y}_n)\coloneqq\mathbb{1}\bigg(\widehat{\text{MMD}}_{\lambda}^2(\mathbb{X}_m,\mathbb{Y}_n)>\widehat{q}_{1-u_{\alpha}w_{\lambda}}^{\lambda}\text{ for some }\lambda\in\Lambda\bigg)
$$

positive weights  $(w_\lambda)_{\lambda\in\Lambda}$  satisfying  $\sum_{\lambda\in\Lambda}w_\lambda\leq 1$ 

Correction  $u_{\alpha}$  defined as

$$
\sup\!\left\{u>0:\mathbb{P}_{p\times p}\!\left(\max_{\lambda\in\Lambda}\left(\widehat{\text{MMD}}_{\lambda}^2(\mathbb{X}_m,\mathbb{Y}_n)-\widehat{q}_{1-uw_\lambda}^\lambda\right)>0\right)\leq\alpha\right\}
$$

more powerful than Bonferroni correction as  $u_{\alpha} > \alpha$ Time complexity  $\mathcal{O}\big( |\Lambda| \left(B_1 + B_2\right) (m + n)^2 \big)$ 

MMDAgg (MMD Aggregation): non-asymptotic level  $\alpha$ 

$$
\Delta_{\alpha}^{\Lambda}(\mathbb{X}_m,\mathbb{Y}_n)\coloneqq\mathbb{1}\bigg(\widehat{\text{MMD}}_{\lambda}^2(\mathbb{X}_m,\mathbb{Y}_n)>\,\widehat{q}_{1-u_{\alpha}w_{\lambda}}^{\lambda}\,\,\text{for some}\,\,\lambda\in\Lambda\bigg)
$$

positive weights  $(w_\lambda)_{\lambda\in\Lambda}$  satisfying  $\sum_{\lambda\in\Lambda}w_\lambda\leq 1$ 

Correction  $u_{\alpha}$  defined as

$$
\sup\!\left\{u>0:\mathbb{P}_{p\times p}\!\left(\max_{\lambda\in\Lambda}\left(\widehat{\text{MMD}}_{\lambda}^2(\mathbb{X}_m,\mathbb{Y}_n)-\widehat{q}_{1-uw_\lambda}^\lambda\right)>0\right)\leq\alpha\right\}
$$

more powerful than Bonferroni correction as  $u_{\alpha} > \alpha$ Time complexity  $\mathcal{O}\big( |\Lambda| \left(B_1 + B_2\right) (m + n)^2 \big)$ 

MMDAgg (MMD Aggregation): non-asymptotic level  $\alpha$ 

$$
\Delta_{\alpha}^{\Lambda}(\mathbb{X}_m,\mathbb{Y}_n)\coloneqq\mathbb{1}\bigg(\widehat{\text{MMD}}_{\lambda}^2(\mathbb{X}_m,\mathbb{Y}_n)>\widehat{q}_{1-u_{\alpha}w_{\lambda}}^{\lambda}\text{ for some }\lambda\in\Lambda\bigg)
$$

positive weights  $(w_\lambda)_{\lambda\in\Lambda}$  satisfying  $\sum_{\lambda\in\Lambda}w_\lambda\leq 1$ 

Correction  $u_{\alpha}$  defined as

$$
\sup\Bigl\{u>0:\mathbb{P}_{p\times p}\biggl(\max_{\lambda\in\Lambda}\Bigl(\widehat{\text{MMD}}_{\lambda}^2(\mathbb{X}_m,\mathbb{Y}_n)-\widehat{q}_{1-uw_\lambda}^\lambda\Bigr)>0\Bigr)\leq \alpha\Bigr\}
$$

more powerful than Bonferroni correction as  $u_{\alpha} \geq \alpha$ 

Time complexity  $\mathcal{O}\big( |\Lambda| \left(B_1 + B_2\right) (m + n)^2 \big)$ 

MMDAgg (MMD Aggregation): non-asymptotic level  $\alpha$ 

$$
\Delta_{\alpha}^{\Lambda}(\mathbb{X}_m,\mathbb{Y}_n)\coloneqq\mathbb{1}\bigg(\widehat{\text{MMD}}_{\lambda}^2(\mathbb{X}_m,\mathbb{Y}_n)>\,\widehat{q}_{1-u_{\alpha}w_{\lambda}}^{\lambda}\,\,\text{for some}\,\,\lambda\in\Lambda\bigg)
$$

positive weights  $(w_\lambda)_{\lambda\in\Lambda}$  satisfying  $\sum_{\lambda\in\Lambda}w_\lambda\leq 1$ 

Correction  $u_{\alpha}$  defined as

$$
\sup\Bigl\{u>0:\mathbb{P}_{p\times p}\biggl(\max_{\lambda\in\Lambda}\Bigl(\widehat{\text{MMD}}_{\lambda}^2(\mathbb{X}_m,\mathbb{Y}_n)-\widehat{q}_{1-uw_\lambda}^\lambda\Bigr)>0\Bigr)\leq \alpha\Bigr\}
$$

more powerful than Bonferroni correction as  $u_{\alpha} \geq \alpha$ Time complexity  $\mathcal{O}\bigl(|\Lambda|\,(B_1 + B_2)\,(\overline{m} + \overline{n})^2\bigr)$ 

#### Multiple testing correction comparison

#### Simple example: 3-d Gaussians with different means

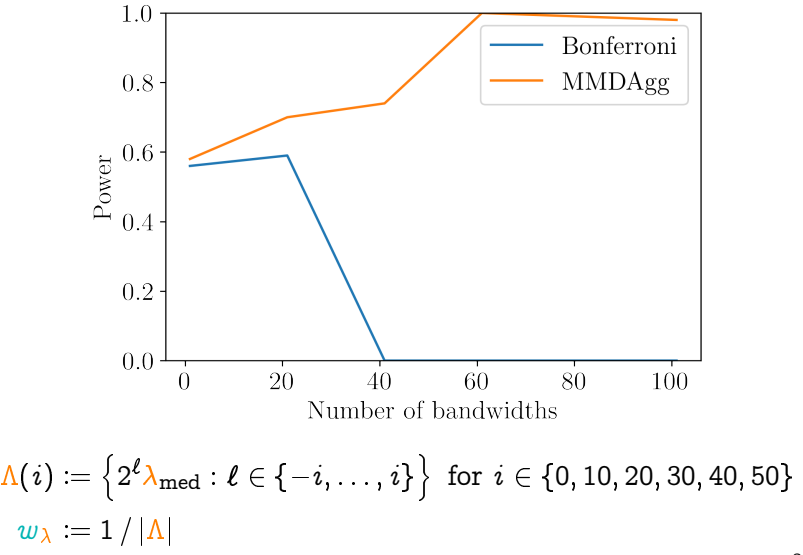

### MMDAgg test power guarantee

Theorem (MMDAgg minimax adaptivity)

$$
\Lambda^{\star}:=\Big\{2^{-\ell}\mathbb{1}_d\colon \ell\!\in\!\Big\{1,\ldots,\Big\lceil\frac{2}{d}\log_2\Big(\frac{m+n}{\ln(\ln(m+n))}\Big)\Big\rceil\!\Big\}\!\Big\},\ \ w_\lambda:=\frac{6}{\pi^2\,\ell^2}
$$

Assuming  $p - q \in S_d^s(R)$ , the condition

$$
\|p - q\|_2 \ \geq \ \frac{C}{\sqrt{\beta}} \left( \frac{m + n}{\ln(\ln(m + n))} \right)^{-2s/(4s + d)}
$$

guarantees control of the type II error of MMDAgg

$$
\mathbb{P}_{p\times q}\Big( \Delta^{\Lambda^\star}_{\alpha}(\mathbb{X}_m,\mathbb{Y}_n)=0\Big)\;\,\leq\;\, \beta.
$$

Minimax rate over Sobolev balls:  $(m+n)^{-2s/(4s+d)}$ 

Minimax adaptive over $\{ {\cal S}_d^s(R) : s > 0, R > 0 \}$ 

Unlike the MMD test  $\Delta_{\alpha}^{\lambda^*}$ , MMDAgg  $\Delta_{\alpha}^{\Lambda^*}$  is independent of s 36/49

#### MMDAgg parameter-free user-friendly implementation

Radial basis function (RBF) kernel:  $k_\lambda(x, y) \coloneqq K\Big(\Big\|$  $x - y$ 

Collection of bandwidths  $\Lambda$ : discretisation of the interval  $[\lambda_{\min}, \lambda_{\max}]$ where  $\lambda_{\min}$  and  $\lambda_{\max}$  are the (robust) minimum and maximum of  $\big\{\|\pmb{x}-\pmb{y}\|: \pmb{x}\in\mathbb{X}_m, \pmb{y}\in\mathbb{Y}_n\big\}$ 

Possible to aggregate several kernels each with multiple bandwidths Uniform weights:  $w_{\lambda} := 1 / |\Lambda|$ 

Number of permutations / wild bootstraps:  $B_1 = B_2 = 2000$ 

JAX: runs on either CPU or GPU (significant speed improvements)

**JAX GPU runs 100 times faster than Numpy CPU** 

mmdagg package: github.com/antoninschrab/mmdagg

## MMDAgg parameter-free user-friendly implementation

Radial basis function (RBF) kernel:  $k_\lambda(x, y) \coloneqq K\Big(\Big\|$  $\bm{x}-\bm{y}$  $\lambda$   $\setminus$ 

Collection of bandwidths  $\Lambda$ : discretisation of the interval  $[\lambda_{\min}, \lambda_{\max}]$ where  $\lambda_{\min}$  and  $\lambda_{\max}$  are the (robust) minimum and maximum of  $\big\{\|\pmb{x}-\pmb{y}\|: \pmb{x}\in\mathbb{X}_m, \pmb{y}\in\mathbb{Y}_n\big\}$ 

Possible to aggregate several kernels each with multiple bandwidths Uniform weights:  $w_{\lambda} := 1 / |\Lambda|$ 

Number of permutations / wild bootstraps:  $B_1 = B_2 = 2000$ 

JAX: runs on either CPU or GPU (significant speed improvements)

**JAX GPU runs 100 times faster than Numpy CPU** 

mmdagg package: github.com/antoninschrab/mmdagg

Collection of bandwidths  $\Lambda$ : discretisation of the interval  $[\lambda_{\min}, \lambda_{\max}]$ where  $\lambda_{\min}$  and  $\lambda_{\max}$  are the (robust) minimum and maximum of  $\big\{\|\pmb{x}-\pmb{y}\|: \pmb{x}\in\mathbb{X}_m, \pmb{y}\in\mathbb{Y}_n\big\}$ 

Possible to aggregate several kernels each with multiple bandwidths Uniform weights:  $w_{\lambda} := 1 / |\Lambda|$ 

Number of permutations / wild bootstraps:  $B_1 = B_2 = 2000$ 

JAX: runs on either CPU or GPU (significant speed improvements)

**JAX GPU runs 100 times faster than Numpy CPU** 

mmdagg package: github.com/antoninschrab/mmdagg

Collection of bandwidths  $\Lambda$ : discretisation of the interval  $[\lambda_{\min}, \lambda_{\max}]$ where  $\lambda_{\min}$  and  $\lambda_{\max}$  are the (robust) minimum and maximum of  $\big\{\|\pmb{x}-\pmb{y}\|: \pmb{x}\in\mathbb{X}_m, \pmb{y}\in\mathbb{Y}_n\big\}$ 

Possible to aggregate several kernels each with multiple bandwidths Uniform weights:  $w_{\lambda} := 1 / |\Lambda|$ 

Number of permutations / wild bootstraps:  $B_1 = B_2 = 2000$ 

JAX: runs on either CPU or GPU (significant speed improvements)

**JAX GPU runs 100 times faster than Numpy CPU** 

mmdagg package: github.com/antoninschrab/mmdagg

Collection of bandwidths  $\Lambda$ : discretisation of the interval  $[\lambda_{\min}, \lambda_{\max}]$ where  $\lambda_{\min}$  and  $\lambda_{\max}$  are the (robust) minimum and maximum of  $\big\{\|\pmb{x}-\pmb{y}\|: \pmb{x}\in\mathbb{X}_m, \pmb{y}\in\mathbb{Y}_n\big\}$ 

Possible to aggregate several kernels each with multiple bandwidths Uniform weights:  $w_{\lambda} := 1 / |\Lambda|$ 

Number of permutations / wild bootstraps:  $B_1 = B_2 = 2000$ 

JAX: runs on either CPU or GPU (significant speed improvements)

**JAX GPU runs 100 times faster than Numpy CPU** 

mmdagg package: github.com/antoninschrab/mmdagg

Collection of bandwidths  $\Lambda$ : discretisation of the interval  $[\lambda_{\min}, \lambda_{\max}]$ where  $\lambda_{\min}$  and  $\lambda_{\max}$  are the (robust) minimum and maximum of  $\big\{\|\pmb{x}-\pmb{y}\|: \pmb{x}\in\mathbb{X}_m, \pmb{y}\in\mathbb{Y}_n\big\}$ 

Possible to aggregate several kernels each with multiple bandwidths Uniform weights:  $w_{\lambda} := 1 / |\Lambda|$ 

Number of permutations / wild bootstraps:  $B_1 = B_2 = 2000$ 

JAX: runs on either CPU or GPU (significant speed improvements) **JAX GPU runs 100 times faster than Numpy CPU** mmdagg package: github.com/antoninschrab/mmdagg

Collection of bandwidths  $\Lambda$ : discretisation of the interval  $[\lambda_{\min}, \lambda_{\max}]$ where  $\lambda_{\min}$  and  $\lambda_{\max}$  are the (robust) minimum and maximum of  $\big\{\|\pmb{x}-\pmb{y}\|: \pmb{x}\in\mathbb{X}_m, \pmb{y}\in\mathbb{Y}_n\big\}$ 

Possible to aggregate several kernels each with multiple bandwidths Uniform weights:  $w_{\lambda} := 1 / |\Lambda|$ 

Number of permutations / wild bootstraps:  $B_1 = B_2 = 2000$ 

JAX: runs on either CPU or GPU (significant speed improvements)

**JAX GPU runs 100 times faster than Numpy CPU** 

mmdagg package: github.com/antoninschrab/mmdagg from mmdagg import mmdagg  $# X$  shape  $(m, d)$  $output = mmdag(X, Y) \# 0 \text{ or } 1 \qquad \qquad # Y shape (n, d)$ 

Collection of bandwidths  $\Lambda$ : discretisation of the interval  $[\lambda_{\min}, \lambda_{\max}]$ where  $\lambda_{\min}$  and  $\lambda_{\max}$  are the (robust) minimum and maximum of  $\big\{\|\pmb{x}-\pmb{y}\|: \pmb{x}\in\mathbb{X}_m, \pmb{y}\in\mathbb{Y}_n\big\}$ 

Possible to aggregate several kernels each with multiple bandwidths Uniform weights:  $w_{\lambda} := 1 / |\Lambda|$ 

Number of permutations / wild bootstraps:  $B_1 = B_2 = 2000$ 

- JAX: runs on either CPU or GPU (significant speed improvements)
- **JAX GPU runs 100 times faster than Numpy CPU**

mmdagg package: github.com/antoninschrab/mmdagg

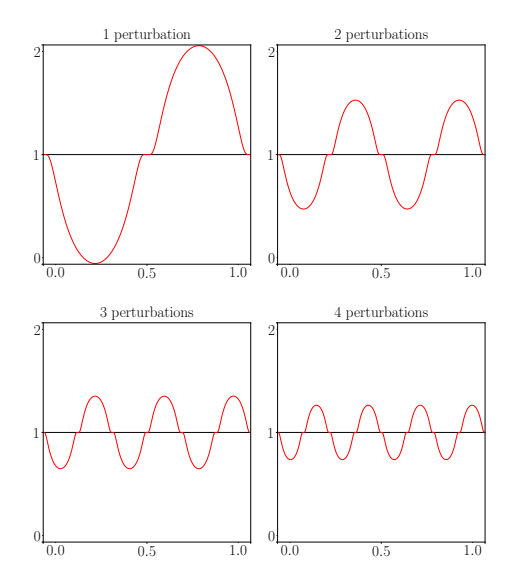

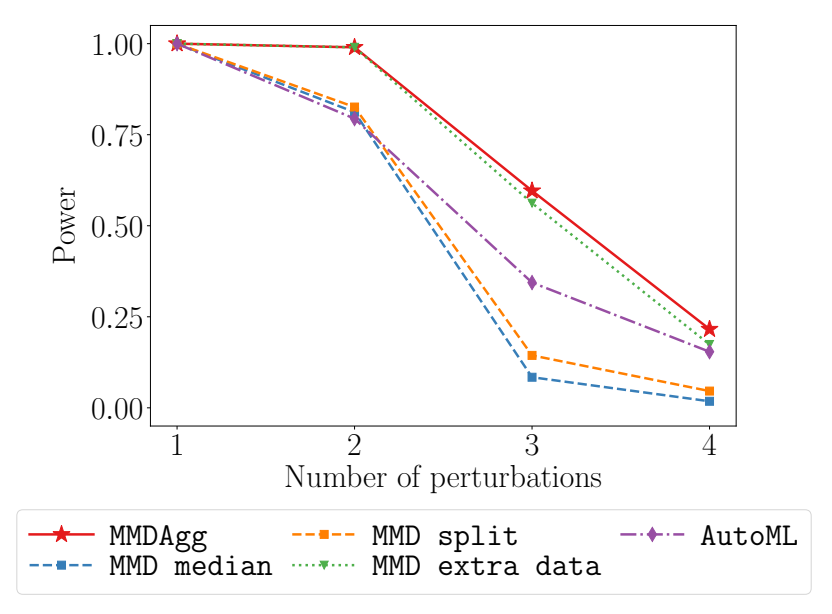

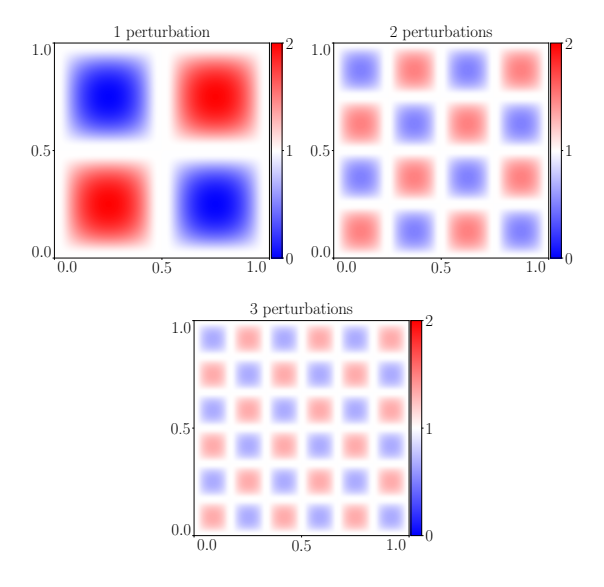

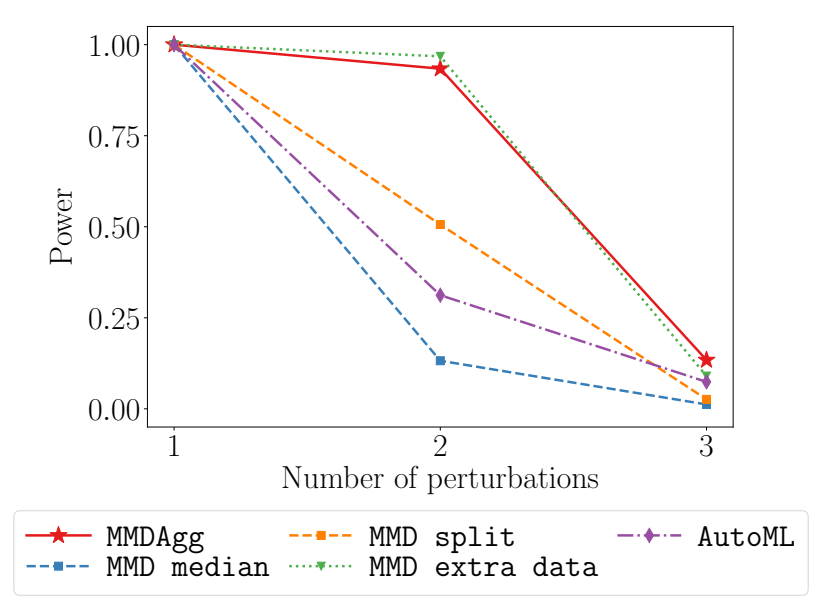

#### Experiment on MNIST digits

#
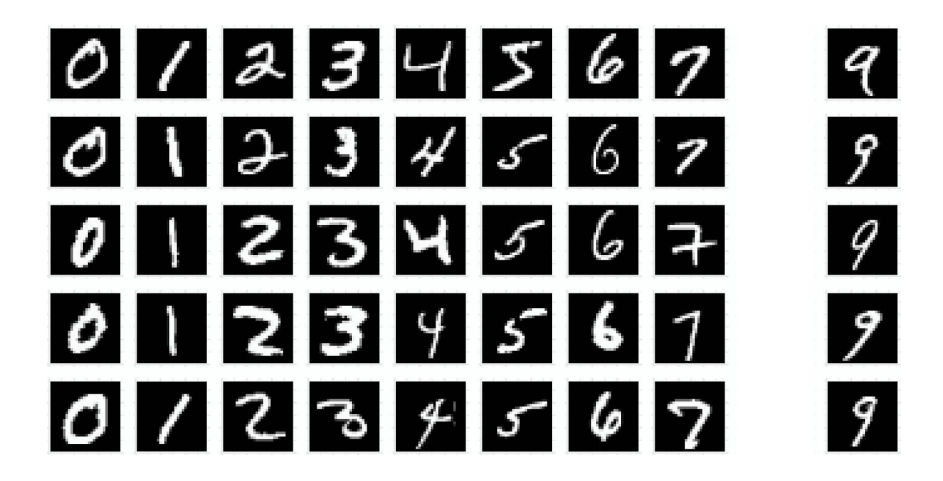

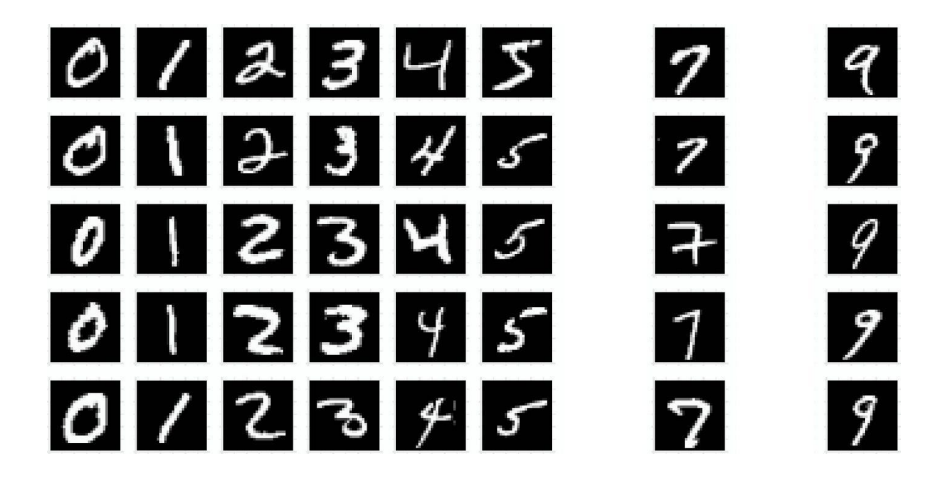

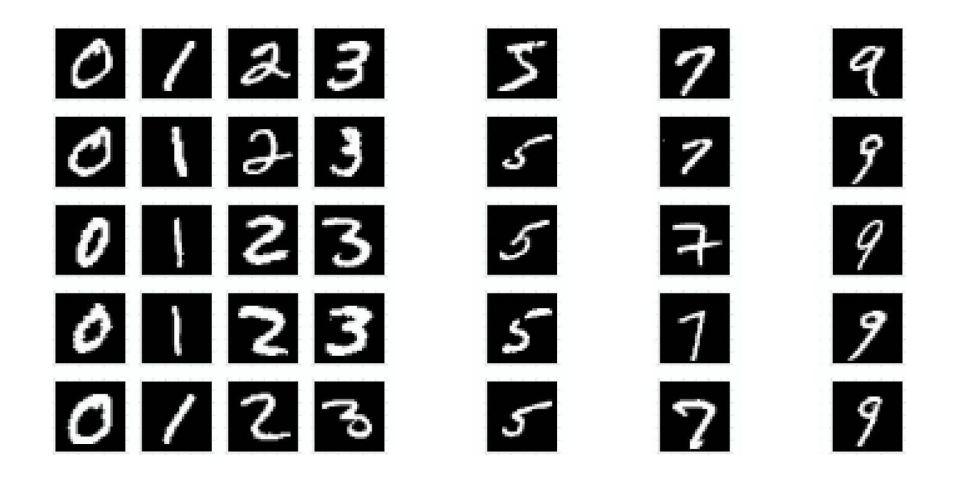

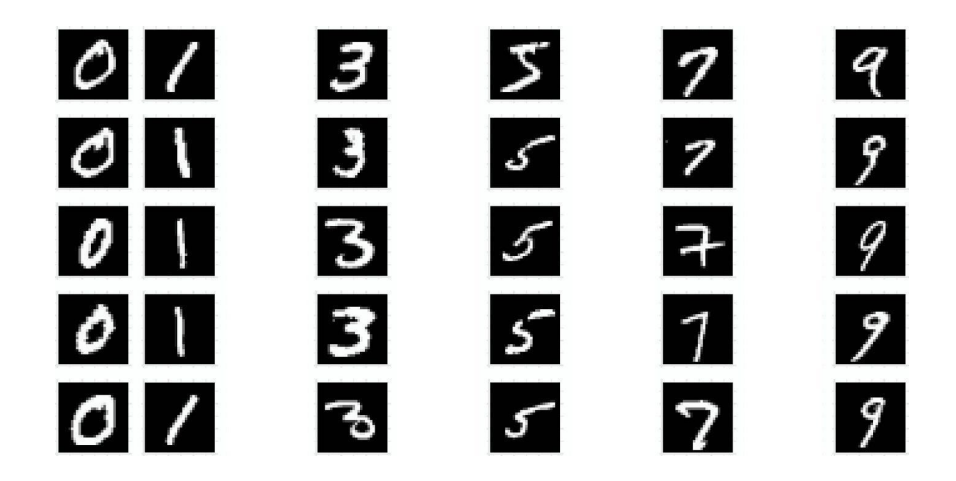

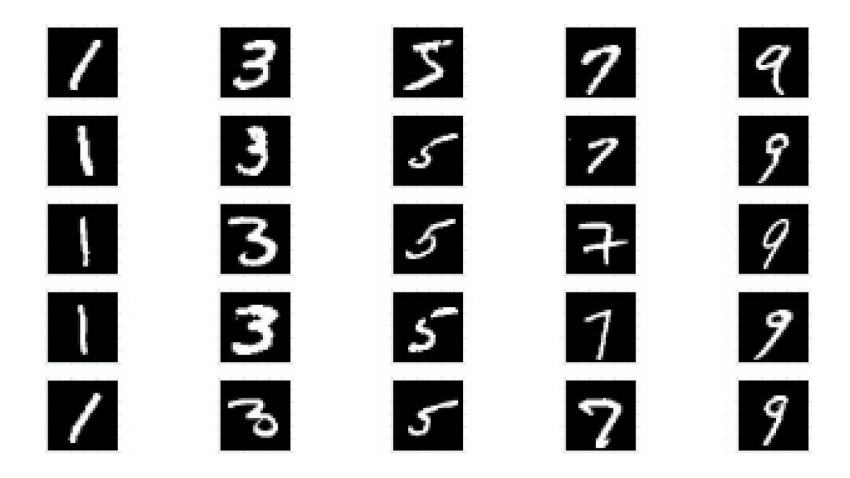

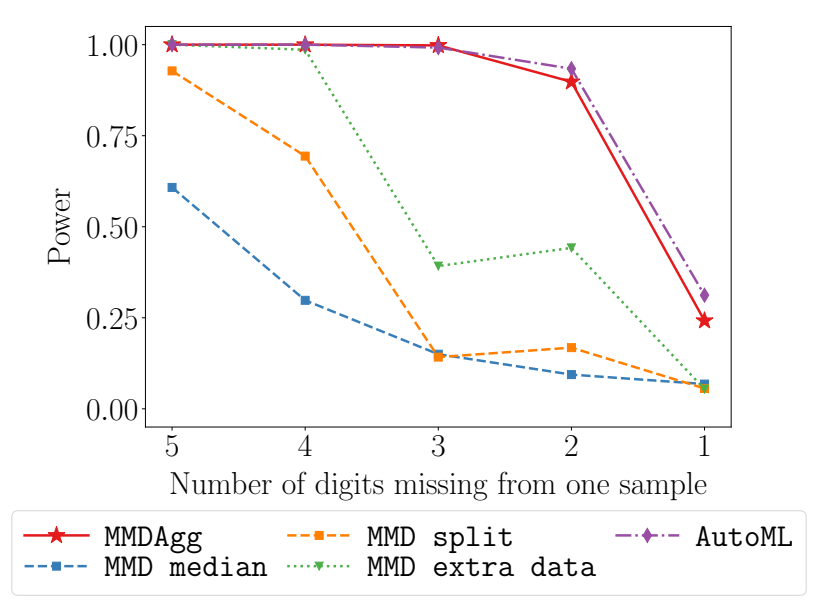

### Experiment on image shifts on MNIST & CIFAR-10

#### Failing Loudly Benchmark: Rabanser et al., 2019

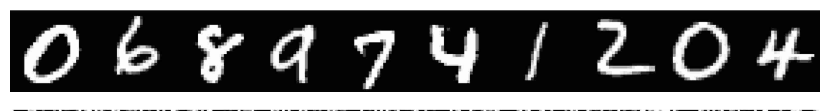

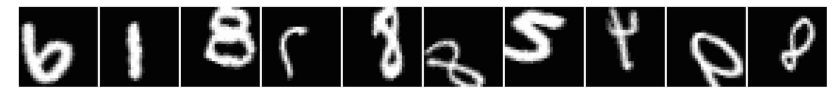

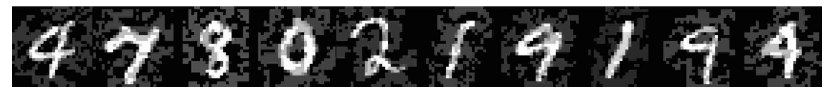

### Experiment on image shifts on MNIST & CIFAR-10

#### Failing Loudly Benchmark: Rabanser et al., 2019

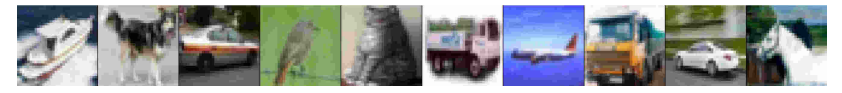

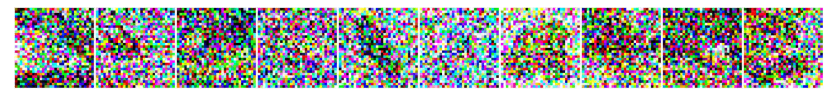

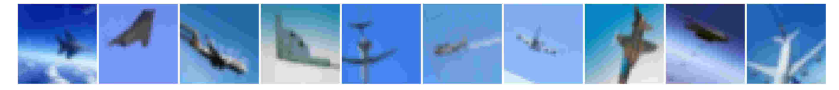

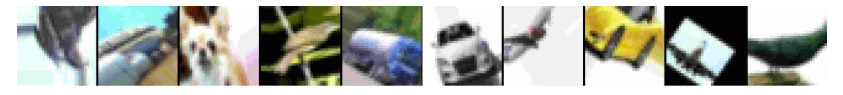

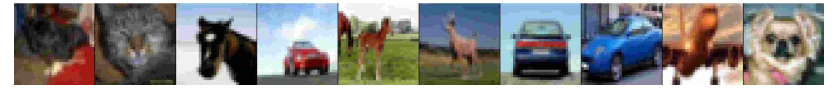

### Experiment on image shifts on MNIST & CIFAR-10

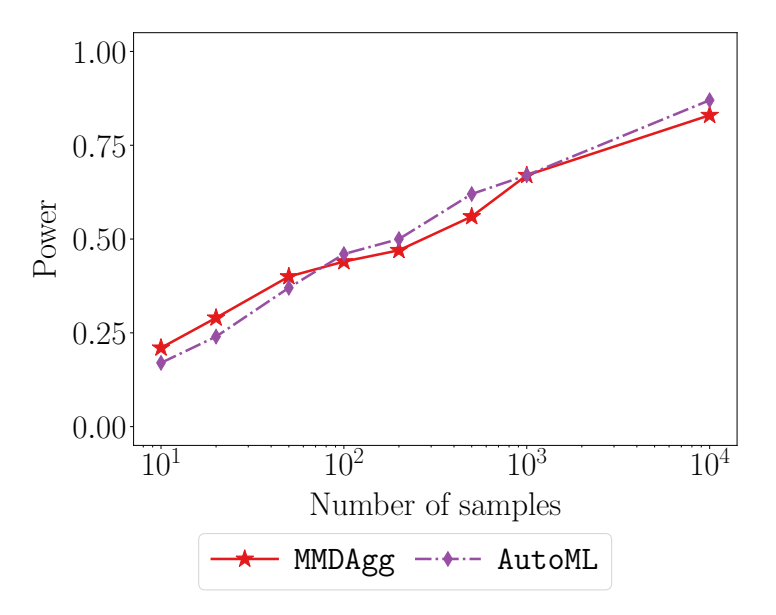

## MMD kernel choice without data splitting

### MMD Aggregated Two-Sample Test (JMLR 2023):

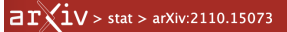

**Statistics > Machine Learning** 

[Submitted on 28 Oct 2021 (v1), last revised 29 May 2023 (this version, v3)]

#### **MMD Aggregated Two-Sample Test**

Antonin Schrab, Ilmun Kim, Mélisande Albert, Béatrice Laurent, Benjamin Guedj, Arthur Gretton

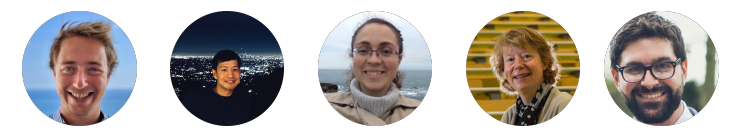

#### Code:

<https://github.com/antoninschrab/mmdagg-paper>

### Research support

Work supported by:

The Gatsby Charitable Foundation

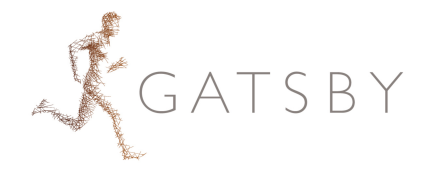

Google Deepmind

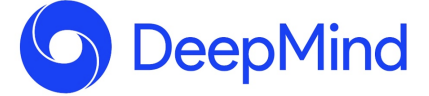

# Questions?

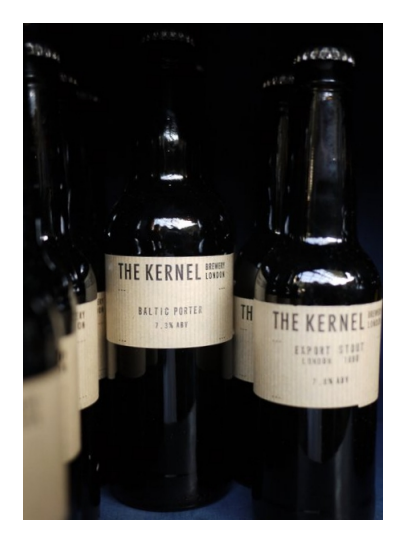